## **Connecting to a scheduled videoconference as a guest MS Teams**

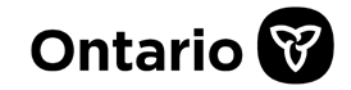

## **Connecting to a scheduled videoconference as a guest**

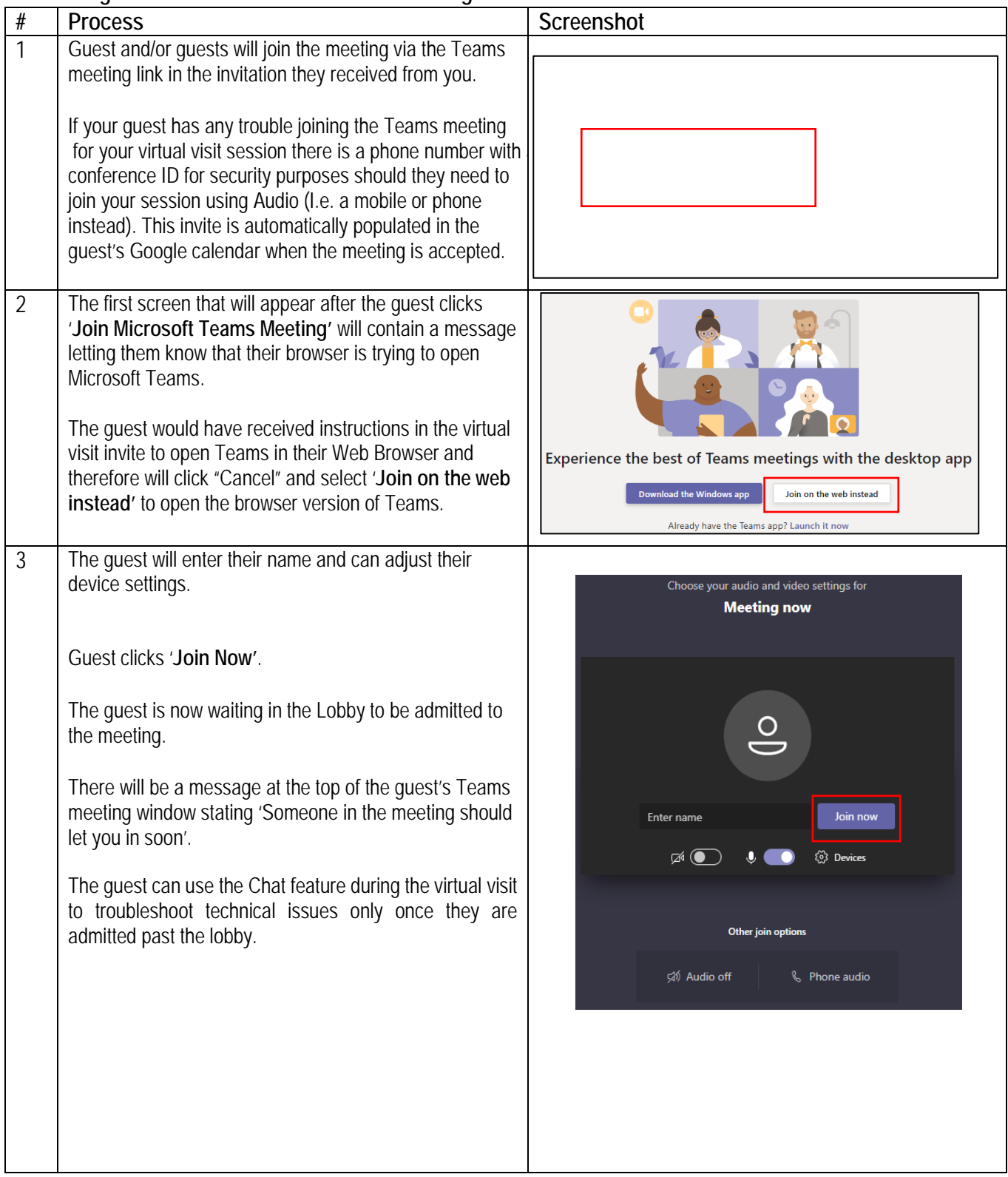

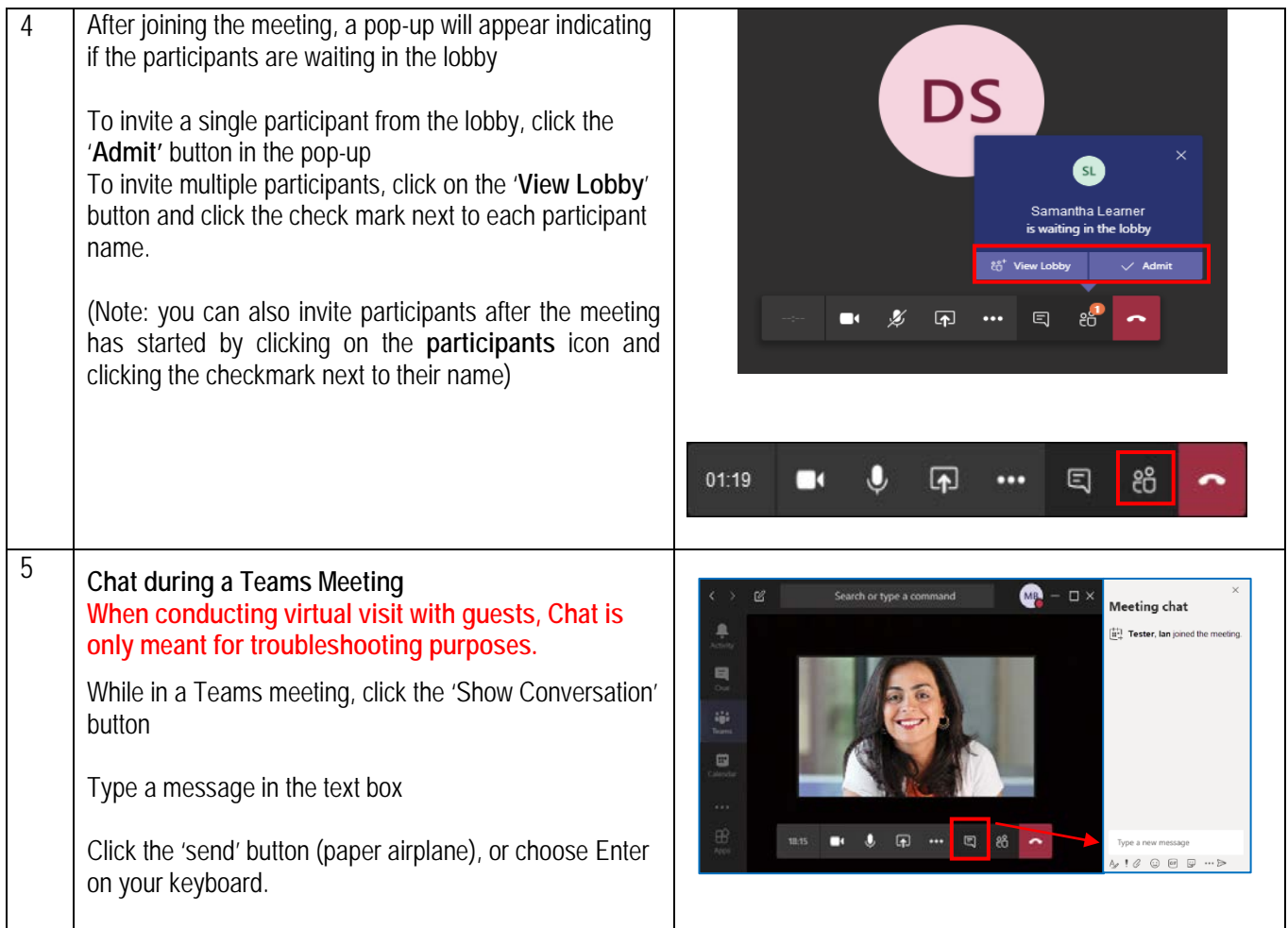